## **Selección de cartas control para el análisis de vibraciones mecánicas utilizando el software Minitab Informe Técnico**

Andrade Peralta Mariela Itzel, Arias Prieto María Isabel, Fernández Vásquez Celia, Castillo Zaragoza Enrique, Rodríguez López Julio Cesar Programa Educativo de Mantenimiento área Industrial Universidad Tecnología del Centro de Veracruz Cuitláhuac, Veracruz, México 20183g101193@utcv.edu.mx, maría.arias@utcv.edu.mx, celia.fernandez@utcv.edu.mx, enrique.castillo@utcv.edu.mx, julio.rodriguez@utcv.edu.mx,

## **Universidad Tecnológica del Centro de Veracruz**

**Cuerpo Académico:** Gestión de Calidad y Eficiencia Industrial. **LIIADT:**

1. Calidad, Eficiencia y Mantenimiento de los Procesos Industriales.

#### **Selección de cartas control para el análisis de vibraciones mecánicas utilizando el software Minitab**

Andrade Peralta Mariela Itzel, Arias Prieto María Isabel, Fernández Vásquez Celia, Castillo Zaragoza Enrique, Rodríguez López Julio Cesar Programa Educativo de Mantenimiento área Industrial Universidad Tecnología del Centro de Veracruz Cuitláhuac, Veracruz, México 20183g101193@utcv.edu.mx, maría. arias@utcv.edu.mx, celia.fernandez@utcv.edu.mx, enrique.castillo@utcv.edu.mx, julio.rodriguez@utcv.edu.mx

#### Resumen

A pesar de que el análisis de vibraciones se aplica desde hace poco más de 4 décadas, en México no se le ha dado la debida importancia, según fuentes bibliográficas consultadas este tipo de análisis solo ha sido considerado por algunos países extranjeros como Estados Unidos y China, los cuales utilizan equipos avanzados que no son comunes o de bajo costo en el país. El objetivo del proyecto es seleccionar el tipo de carta control más adecuada a través de la comparación de las mismas mediante el uso del software Minitab para el análisis de vibraciones mecánicas. Para la realización del presente tema se utilizará una investigación explicativa, ya que esta establece las causas por las cuales sucede el fenómeno para después estudiarlo, además es considerada la más completa por abarcar los objetivos de todos los tipos de investigación. El instrumento para recolectar la información que se utilizó fue un cuestionario tipo encuesta para los técnicos de mantenimiento. La metodología utilizada consta de cinco fases: la primera se identificó los tipos de cartas control más utilizadas; en la segunda etapa se reconocieron los tipos de vibraciones que generan las máquinas y equipos industriales; En la etapa tres se distinguió la carta control modelo para el análisis de vibraciones mecánicas; en la etapa cuatro se representaron las vibraciones mecánicas en una carta control; por último se establecieron los pasos de selección de la carta control en el análisis de vibraciones mecánicas. La contribución fue un procedimiento la la selección de cartas control aplicado al análisis de vibraciones.

#### **Palabras clave:**

Vibraciones, Cartas control, Software Minitab.

### Introducción

Las vibraciones mecánicas son una característica común de la funcionalidad de máquinas y equipos, sin embargo, dichas oscilaciones en la industria representan cierto grado de amenaza y esto abarca las distintas áreas o departamentos que componen la empresa ya que unas dependen de otras.

A pesar de que el análisis de vibraciones se aplica desde hace poco más de 4 décadas, en México no se le ha tomado la debida importancia, según fuentes bibliográficas consultadas este tipo de análisis solo ha sido considerado por algunos países extranjeros como Estados Unidos y China los cuales utilizan equipos avanzados que no son comunes en el país.

Por lo anterior es importante que empresas del sector industrial recurran a una herramienta de calidad confiable y accesible que ayude a obtener un diagnóstico confiable de fallas en los equipos mediante el análisis de vibraciones durante el mantenimiento preventivo.

De acuerdo a las necesidades antes mencionadas se plantea el uso de la carta control ya que es una herramienta capaz de analizar e interpretar las vibraciones generadas por los equipos evaluando posteriormente los resultados arrojados por las frecuencias obtenidas para el análisis de las vibraciones mecánicas.

Así mismo, según investigaciones previas que se han realizado en plataformas digitales, la información para determinar una solución al tema: "Selección de cartas control para el análisis de vibraciones mecánicas utilizando el software Minitab" es limitada e incluso insuficiente lo cual genera un panorama favorable de oportunidad para el desarrollo de la presente tesina y permitiendo así proponer como resultado un diagrama de flujo que contenga una serie de pasos que guíen la adecuada selección de la carta control tomando en cuenta su eficiencia, factibilidad y la vibración a analizar.

Debido a la integridad de la carta control y el reciente uso de la misma en el país para el análisis de vibraciones mecánicas es necesario saber utilizar dicha herramienta para aprovechar al máximo sus beneficios, por lo mismo surge la interrogante: ¿Cómo seleccionar las cartas control para el análisis de vibraciones mecánicas?

## Discusión (Temas)

El siguiente capítulo está compuesto por el cronograma de actividades y el desarrollo de las mismas. Ambos puntos están relacionados, ya que a partir de la determinación de las actividades del cronograma será posible la correcta redacción de las actividades dándole un seguimiento continuo y eficaz.

El cronograma está elaborado respecto a la fecha límite de entrega del documento, por lo tanto, se distribuyeron las actividades en un periodo de tiempo de 13 semanas. Para dicha planeación se tomaron como referencia las fases de la metodología, desplegando cada una de ellas para tener así un panorama más específico de la realización del proyecto.

Debido a que el proyecto está enfocado en su mayoría a la investigación, el desarrollo de actividades define de manera detallada, clara y concisa el proceso de elaboración, enfocando principalmente a las investigaciones que se realizaron en el "Estado del Arte" y "Marco Teórico". Para referenciar dichas actividades se tomó como herramienta la captura de pantalla de los sitios web que se utilizaron para la búsqueda de información, así como también algunas tablas e imágenes a partir de las cuales se recabaron datos.

Según lo anterior el contenido de este capítulo es el más importante puesto que defiende la factibilidad de la elaboración de la tesina para conseguir el objetivo general del proyecto.

#### **Planeación del proyecto**

Para una correcta representación de las actividades a realizar en el proyecto de investigación, se optó por generar un cronograma de actividades el cual está basado en las fases de la metodología y a partir de ellas se despliegan tareas específicas.

Se consideró un total de 13 semanas, por ello cada actividad está programada para realizarse entre 3 y 4 días según el grado de dificultad con una jornada de 8 horas por día.

Dicha planeación servirá como apoyo para establecer horarios y el tiempo necesario para la culminación de cada actividad, evitando de esta manera retrasos y carga excesiva de trabajo.

```
(Cronograma Anexo 4)
```
#### **Desarrollo de actividades**

#### **Fase 1: Investigar los tipos de cartas control más utilizadas**

• Para obtener información confiable, lo primero que se realizó fue la investigación de las páginas que proporcionan información académica confiable, de entre las cuales destacaron: Google académico, Patentscope, Scielo, Redalyc y Academia.

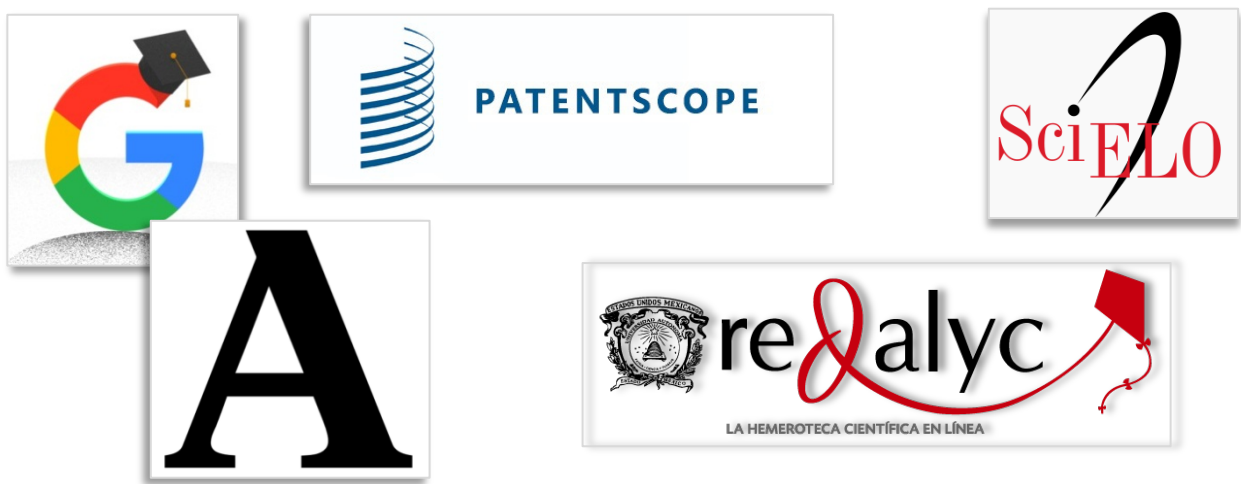

*Ilustraciones 1: Sitios Académicos*

•Posteriormente se realizó la investigación de los tipos de cartas control en cada una de las plataformas mencionadas, obteniendo distintos documentos en su mayoría en formato PDF.

•Después se revisó el contenido de cada investigación, descartando de esta manera algunos documentos.

•Las cartas más utilizadas según la previa investigación fueron las cartas para variables, para atributos, Individuales, EWMA y CUSUM.

• Para delimitar aún más la investigación se optó por averiguar la eficiencia de cada una de estas cartas en su aplicación al análisis de las vibraciones mecánicas, descartando así las cartas:

**EWMA y CUSUM -** Por su difícil interpretación además de que no analiza los registros individualmente sino para arrojar nuevos datos, situación que no es aplicable para el presente proyecto pues lo que pretende es analizar los datos obtenidos y observar su comportamiento respecto a la severidad.

**Individuales** - Pues dichas cartas son aplicadas a procesos lentos que requieren análisis en periodos de tiempo largos, situación que no es favorable para el análisis de vibraciones pues dichos registros se toman dos veces durante un turno y no en largos periodos, esto provocaría que perdiera su valor como análisis predictivo y eficiente.

• De acuerdo a lo anterior se limitó a centrar el proyecto de investigación en las cartas para variables y para atributos ya que estás muestran mayores características que ayudaran a la fácil interpretación de las vibraciones mecánicas.

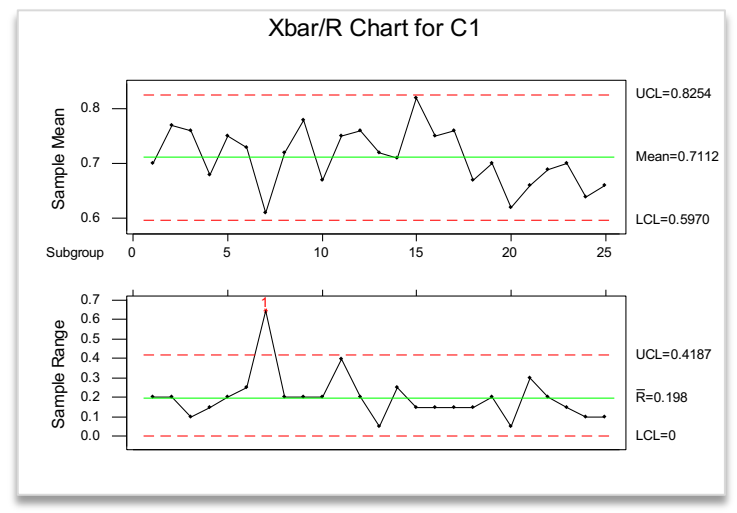

*Gráfica 1: Carta Control por Variables*

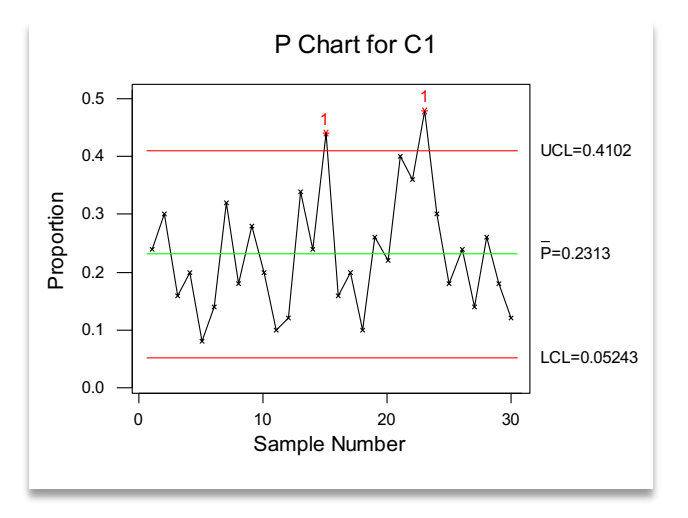

*Gráfica 2: Carta Control por Atributos*

## **Fase 2: Reconocer los tipos de vibraciones que generan las máquinas y equipos industriales**

• El primer paso para esta fase fue establecer las páginas confiables para la búsqueda de información, esta acción fue un poco más sencilla ya que se contaba anteriormente con dichas páginas.

•Posteriormente se realizó la búsqueda de los tipos de vibraciones mecánicas.

•Analizando dicha información, se llegó a la conclusión de que las vibraciones mecánicas son solo una variable de las vibraciones que generan los equipos industriales.

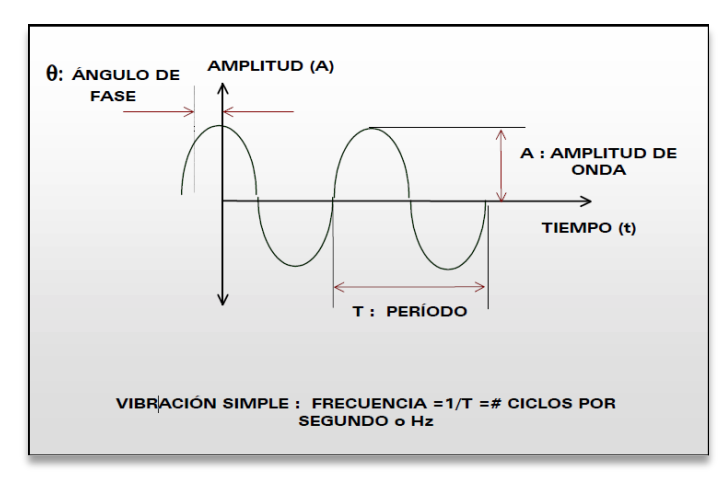

Ilustración 2: Vibración Simple

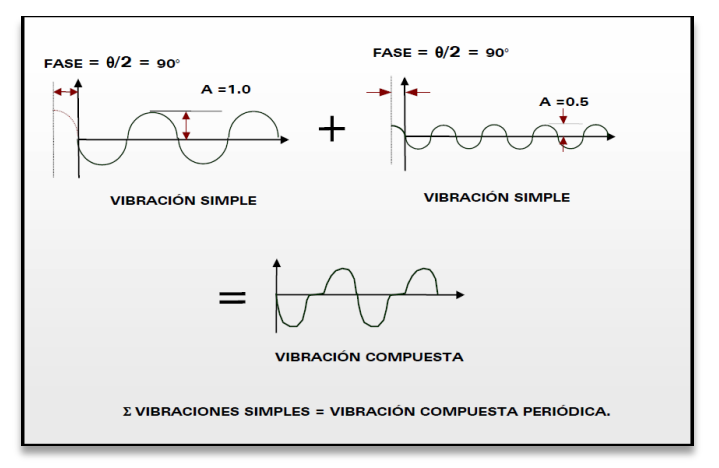

Ilustración 3: Vibración Compuesta

•Para delimitar aún más el proyecto, se procedió a investigar las causas por las cuales los equipos industriales generan vibraciones.

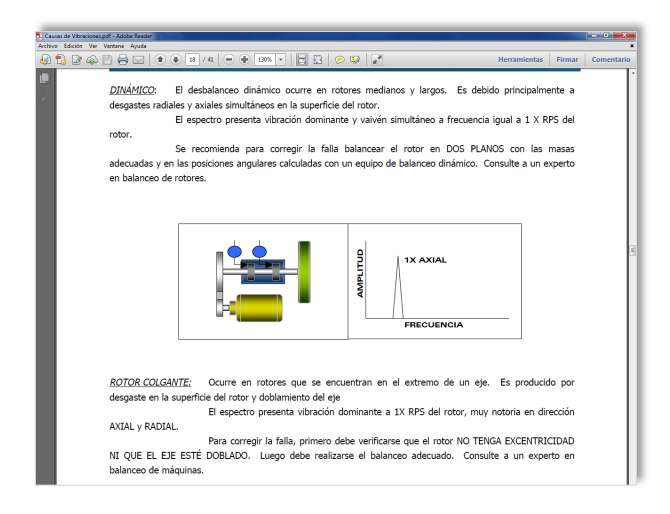

#### Ilustración 4: Causas de la Generación de Vibraciones

•Al ser un tema aún no visto se eligió pedir apoyo de un profesor capacitado en el tema, al cual se le aplicó una entrevista vía Meet.

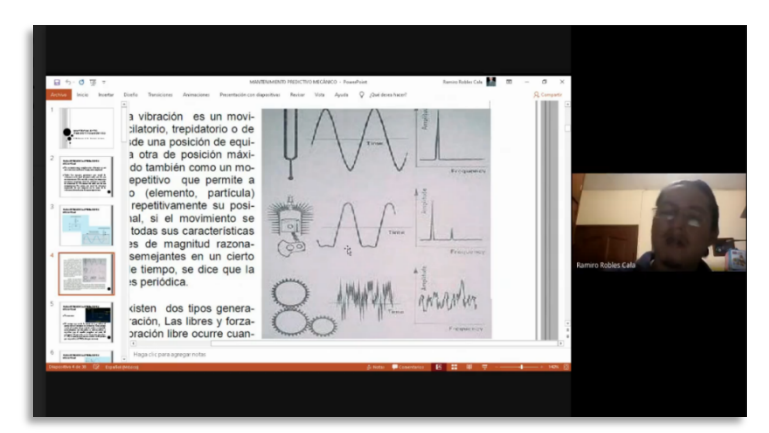

*Ilustración 6: Reunión en Meet*

(Formato de Entrevista Anexo 1)

#### **Fase 3: Distinguir la carta control modelo para el análisis de vibraciones mecánicas**

• Una vez aclaradas las dudas de las variables principales del proyecto de investigación se realizó el análisis para elegir la carta control indicada que se utilizaría para las vibraciones mecánicas.

• Las cartas control contempladas según la fase 1 fueron las cartas control para variables y para atributos, aunque ambas cartas son de las más populares por sus características favorables, era necesario determinar la más adecuada para el análisis de vibraciones mecánicas, por ello se realizó una tabla comparativa que ayudaría a esclarecer la controversia.

|                               | Cartas de Control por<br>variables                                                                                                    | Cartas de control por atributos                                                                                            |
|-------------------------------|----------------------------------------------------------------------------------------------------|----------------------------------------------------------------------------------------------------|
| Ventajas<br>significativas    | Conducen a un<br>mejor<br>procedimiento<br>de.<br>control.                                                                                                    | Son potencialmente aplicables a<br>cualquier proceso.                                                                      |
|                               | Proporcionan<br>una l<br>utilización máxima de la<br>información disponible<br>de datos.                                                                                                    | datos<br>están<br>Los -<br>menudo<br>a<br>disponibles.<br>Son rápidos y simples de obtener.<br>Son fáciles de interpretar. |
|                               |                                                                                                    | Son frecuentemente usados en los<br>informes a la Gerencia.                                                                |
|                               |                                                                                                    | Más económicas                                                                                                    |
| Desventajas<br>significativas | entienden<br>Nn.<br>SB.<br>a l<br>de l<br>que<br>se.<br>menos<br>capacitación;<br>puede<br>causar confusión entre<br>los.<br>límites<br>de<br>especificación γ<br>los<br>límites de tolerancia | información<br>No.<br>proporciona<br>del<br>detallada<br>control<br>de<br>características individuales.                    |
|                               |                                                                                                    | No reconoce distintos grados<br>de.<br>unidades<br>las<br>defectos<br>de<br>en -<br>producto.                              |

*Tabla 1: Comparación de Cartas Control para Variables y Atributos*

• Como se observó en el cuadro comparativo anterior ambas cartas tienen ventajas y desventajas significativas por ejemplo la carta para atributos tiene más ventajas de entre las cuales destaca su factibilidad para ser usada en cualquier proceso, por otro lado la carta control para variables aunque no tiene tantos beneficios cuenta con una característica muy importante la cual es proporcionar la máxima información disponible de datos lo que quiere decir que en el proceso de análisis de vibraciones se podrán tener datos más específicos acerca del defecto en cuestión.

• Dentro de las desventajas que proporcionan ambas cartas, se pueden destacar de manera considerable la capacitación que requiere el uso de la carta control para variables y la falta de control de características para la carta atributos, esta desventaja es aún más considerable puesto que es necesario tener un correcto análisis de cada una de las vibraciones que se registren en la carta además de que las cartas control para atributos solo juzgan un parámetro de acuerdo a si pasa o no pasa y no lo analizan detenidamente disminuyendo así su funcionalidad, por lo tanto, esta carta ya representa dificultades muy importantes.

• Aun con el análisis anterior no era posible tomar una decisión, por ello se realizó un análisis experimental en el software Minitab:

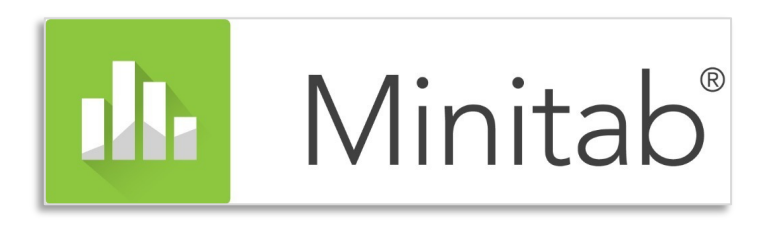

*Ilustración 7: Minitab*

Manipulación de la carta control

•Debido a que Minitab es un software estadístico bastante completo, este cuenta con los distintos tipos de cartas control y sus variaciones, por ello se consideró como una de las mejores opciones para analizar el funcionamiento de cada carta.

•Para la comparación de las cartas se necesitaban registros de vibraciones mecánicas concretos, pero debido a la situación de salud en el país, obtener dichos registros resultaba difícil.

•Ante tal situación se realizaron investigaciones de análisis de vibraciones mecánicas a equipos industriales.

•Debido a que los distintos análisis encontrados no contaban con los registros requeridos para introducir al software Minitab se pidió el apoyo de algunos profesores para que pudieran proporcionar una práctica de su clase. Fue así como se obtuvo una práctica de análisis de vibraciones a una bomba que se encuentra en las instalaciones de la UTCV.

• Una vez que se obtuvieron los registros fue posible introducirlos en el software para después observar cada gráfico arrojado y su funcionamiento.

|                         | Minitab - Sin título                                                                       |                |                |               |    |    |    |    |    |     |     |     |     |     |     |     |     |     |     | <b>Service</b> | $\sigma$ $\times$ |  |
|-------------------------|--------------------------------------------------------------------------------------------|----------------|----------------|---------------|----|----|----|----|----|-----|-----|-----|-----|-----|-----|-----|-----|-----|-----|----------------|-------------------|--|
|                         | Archivo Editar Datos Calc Estadísticas Gráfica Editor Herramientas Ventana Ayuda Asistente |                |                |               |    |    |    |    |    |     |     |     |     |     |     |     |     |     |     |                |                   |  |
|                         |                                                                                            |                |                |               |    |    |    |    |    |     |     |     |     |     |     |     |     |     |     |                |                   |  |
|                         |                                                                                            |                |                |               |    |    |    |    |    |     |     |     |     |     |     |     |     |     |     |                |                   |  |
|                         |                                                                                            |                |                |               |    |    |    |    |    |     |     |     |     |     |     |     |     |     |     |                |                   |  |
| $\Box$ Sesión           |                                                                                            |                |                |               |    |    |    |    |    |     |     |     |     |     |     |     |     |     |     |                |                   |  |
|                         |                                                                                            |                |                |               |    |    |    |    |    |     |     |     |     |     |     |     |     |     |     |                |                   |  |
|                         |                                                                                            |                |                |               |    |    |    |    |    |     |     |     |     |     |     |     |     |     |     |                |                   |  |
|                         |                                                                                            |                |                |               |    |    |    |    |    |     |     |     |     |     |     |     |     |     |     |                |                   |  |
|                         |                                                                                            |                |                |               |    |    |    |    |    |     |     |     |     |     |     |     |     |     |     |                |                   |  |
|                         |                                                                                            |                |                |               |    |    |    |    |    |     |     |     |     |     |     |     |     |     |     |                |                   |  |
|                         |                                                                                            |                |                |               |    |    |    |    |    |     |     |     |     |     |     |     |     |     |     |                |                   |  |
|                         |                                                                                            |                |                |               |    |    |    |    |    |     |     |     |     |     |     |     |     |     |     |                |                   |  |
|                         |                                                                                            |                |                |               |    |    |    |    |    |     |     |     |     |     |     |     |     |     |     |                |                   |  |
|                         |                                                                                            |                |                |               |    |    |    |    |    |     |     |     |     |     |     |     |     |     |     |                |                   |  |
|                         |                                                                                            |                |                |               |    |    |    |    |    |     |     |     |     |     |     |     |     |     |     |                |                   |  |
|                         |                                                                                            |                |                |               |    |    |    |    |    |     |     |     |     |     |     |     |     |     |     |                |                   |  |
|                         |                                                                                            |                |                |               |    |    |    |    |    |     |     |     |     |     |     |     |     |     |     |                |                   |  |
|                         | Hoja de trabajo 1 ***                                                                      |                |                |               |    |    |    |    |    |     |     |     |     |     |     |     |     |     |     |                | <b>D. 8 X</b>     |  |
| $\ddot{\phantom{1}}$    | C1                                                                                         | C <sub>2</sub> | C <sub>3</sub> | C4            | C5 | C6 | C7 | C8 | C9 | C10 | C11 | C12 | C13 | C14 | C15 | C16 | C17 | C18 | C19 | C20            | $C21$ ^           |  |
|                         |                                                                                            |                |                |               |    |    |    |    |    |     |     |     |     |     |     |     |     |     |     |                |                   |  |
| $\mathbf{1}$            | 0.20                                                                                       | 0.04           | 0.03           | 0,40          |    |    |    |    |    |     |     |     |     |     |     |     |     |     |     |                |                   |  |
| $\overline{2}$          | 0.20                                                                                       | 0.20           | 0.20           | 7.20          |    |    |    |    |    |     |     |     |     |     |     |     |     |     |     |                |                   |  |
| $\overline{\mathbf{3}}$ | 0.52                                                                                       | 0.43           | 0.36           | 0.34          |    |    |    |    |    |     |     |     |     |     |     |     |     |     |     |                |                   |  |
| $\overline{4}$          | 0.54                                                                                       | 0.50           | 0.34           | 0.37          |    |    |    |    |    |     |     |     |     |     |     |     |     |     |     |                |                   |  |
| 5                       | 12.40                                                                                      | 11.00          | 8.30           | 9.50          |    |    |    |    |    |     |     |     |     |     |     |     |     |     |     |                |                   |  |
| 6                       | 12.70                                                                                      | 12.50          | 10.20          | 12.50         |    |    |    |    |    |     |     |     |     |     |     |     |     |     |     |                |                   |  |
| $\overline{7}$          | 11.60                                                                                      | 9.70           | 8.50           | 9.20          |    |    |    |    |    |     |     |     |     |     |     |     |     |     |     |                |                   |  |
| 8<br>$\mathbf{9}$       | 11.90<br>8.90                                                                              | 11.60<br>9.90  | 12.90<br>7.60  | 9.90<br>11.20 |    |    |    |    |    |     |     |     |     |     |     |     |     |     |     |                |                   |  |

*Ilustración 8: Interfaz de Minitab*

El análisis comparativo arrojo que las cartas control para variables eran las más adecuadas para el análisis de vibraciones pues en ellas se podían observar los puntos fuera de control a comparación de los otros tipos de cartas que no mostraban un gráfico definido y comprensible para los datos introducidos.

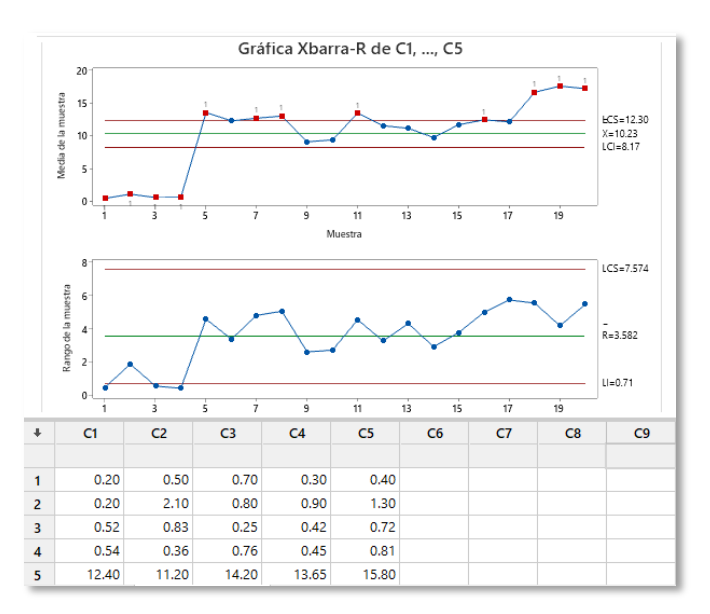

*Ilustración 9: Análisis a Gráfico X-R*

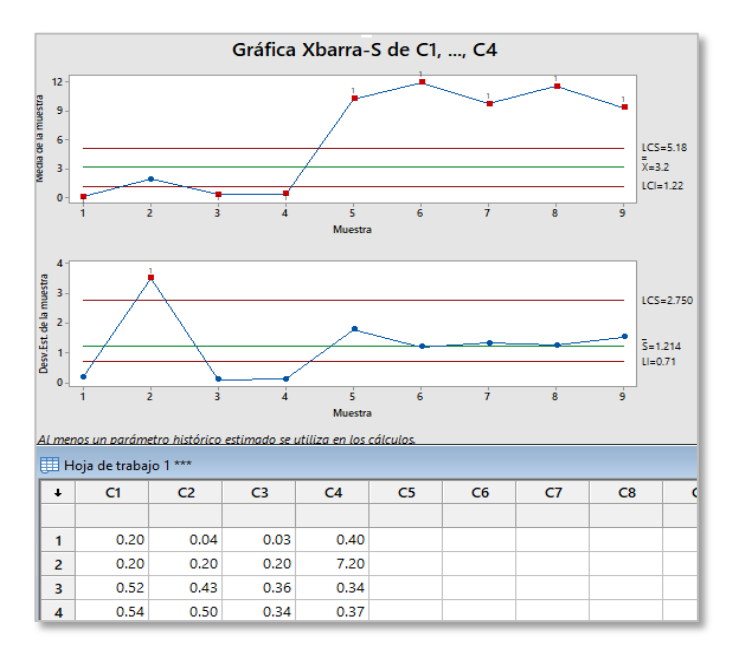

*Ilustración 9: Análisis a Gráfico X-S*

•Una vez identificada el tipo de carta control más apta se tenía que elegir una de sus variantes (X-R ó X-S), por ello y de acuerdo a lo que se quería observar en el proceso vibracional del equipo se optó por la carta X-R pues para este caso la diferencia de los valores máximos y mínimos era más importante ya que se quería medir si dichos registros estaban dentro de los límites establecidos.

#### **Fase 4: Representar las vibraciones mecánicas obtenidas en una carta control**

•Para poder realizar el análisis de vibraciones era necesario tener registros concretos, y gracias la práctica que se obtuvo en la fase anterior los registros pudieron ser utilizados para la carta control X-R.

•Lo primero que se realizó fue introducir todos los registros al software.

•Posteriormente se eligió la carta X-R.

•Lo siguiente fue establecer los límites para la gráfica de rango, ya que las vibraciones se rigen en su mayoría por la Norma 10816 la cual representa sus parámetros por medio de una tabla.

| Mot. Integrado<br>GRUPO 4<br>A                  |  |        | GRUPO <sub>3</sub><br>Buena |                                                                                                    | GRUPO <sub>2</sub>       |                                                                                    | GRUPO 1                      | <b>MÁQUINA</b><br><b>GRUPO</b><br>Insatisfactoria |                    |  |
|-------------------------------------------------|--|--------|-----------------------------|----------------------------------------------------------------------------------------------------|--------------------------|------------------------------------------------------------------------------------|------------------------------|---------------------------------------------------|--------------------|--|
|                                                 |  |        | Motor Separado              |                                                                                                    | Motores<br>160mm≤H<315mm |                                                                                    | Motores<br>$315$ mm $\leq$ H |                                                   |                    |  |
| $Bombas > 15$ kW<br>Flujo Radial, Axial o Mixto |  |        |                             | Máq. Medianas<br>15kW <p<300kw< th=""><th></th><th>Máq. Grandes<br/>300kW<p<50mw< th=""><th colspan="3"><b>TIPO DE</b></th></p<50mw<></th></p<300kw<> |                          | Máq. Grandes<br>300kW <p<50mw< th=""><th colspan="3"><b>TIPO DE</b></th></p<50mw<> | <b>TIPO DE</b>               |                                                   |                    |  |
| Rígida<br>Flexible                              |  | Rígida | Flexible                    | Rígida                                                                                                    | Flexible                 | Rígida                                                                             | Flexible                     | <b>BASE</b>                                       |                    |  |
|                                                 |  |        |                             |                                                                                                    |                          |                                                                                    |                              | 0.71                                              |                    |  |
|                                                 |  |        |                             | A                                                                                                    |                          |                                                                                    |                              | 1.4                                               |                    |  |
|                                                 |  |        |                             |                                                                                                    |                          |                                                                                    |                              | 2.3                                               |                    |  |
|                                                 |  |        |                             | в                                                                                                    |                          |                                                                                    |                              | 2.8                                               |                    |  |
|                                                 |  |        |                             |                                                                                                    |                          |                                                                                    |                              | 3.5                                               | Velocidad mm/s rms |  |
|                                                 |  |        |                             | $\mathbf C$                                                                                                    |                          |                                                                                    |                              | 4.5                                               |                    |  |
|                                                 |  |        |                             |                                                                                                    |                          |                                                                                    |                              | 7.1                                               |                    |  |
|                                                 |  |        |                             | D                                                                                                    |                          |                                                                                    |                              | 11                                                |                    |  |

*Tabla 2: Severidad Vibratoria Según la Norma 10816*

•El equipo que se estuvo manejando fue una bomba de 15HP con un motor separado y un acoplamiento flexible. Dichos datos sirvieron como referencia para indagar en la tabla e identificar el rango de severidad, el cual en dicho caso fue de 0.71 mm/s a 7.1 mm/s, estos datos son los que se utilizaron para determinar los límites de la carta control.

•Minitab arrojo dos gráficas, una que representa las medias y la otra los rangos de las muestras.

•Analizando ambas gráficas según los parámetros de interpretación de la carta control, se llegó a la conclusión de que ambos gráficos muestran irregularidades pues se observan puntos fuera de los límites de rango establecidos, así como también puntos consecutivos y variaciones alternadas de arriba abajo, lo que significan una amenaza en el funcionamiento y piezas que componen el equipo.

Fase 5: Establecer los pasos de selección de la carta control en el análisis de vibraciones mecánicas.

•El objetivo principal del proyecto es identificar la carta control adecuada para el análisis de las vibraciones mecánicas, pero este trabajo no estaría completo sin un resultado favorable y practico, es por eso que cada uno de los pasos fueron sintetizados y convertidos en un diagrama de flujo comprensible y eficiente.

•La elección de la carta control correcta fue un proceso integro que se siguió durante la realización de todo el proyecto, por ello al final se llegó a la conclusión de que la carta para variables es la más apta para el análisis de las vibraciones mecánicas.

•Según lo anterior el diagrama de flujo fue realizado respecto a las cartas para variables tomando en cuenta sus variantes como son las cartas X-R y X-S.

•Lo primero que se hizo fue establecer los pasos del proceso de selección.

#### Proceso de selección:

- · Se inicia con el registro de las vibraciones tomadas, ya sea de algún dispositivo o softaware para medir vibraciones.
- Posteriormente se selecciona la carta control para variables según las necesidades o requerimientos, puede ser para observar la desviación del proceso o para analizar la variación del rango.
- · Una vez elegida la carta control, se introducen los registros de vibraciones a Minitab.
- · Debido a que las vibraciones se miden respecto a normas de severidad, es importante conocer el tipo de equipo que genera las vibraciones para posteriormente identificarlo en el tipo de norma correspondiente.
- Al tener la norma identificada se procede a delimitar los rangos de severidad que servirán como límites en la carta control.
- Teniendo todos los parámetros anteriores se podrá generar el gráfico.
- El gráfico generado se analizara interpretando la posición de cada uno de los puntos siguiendo las reglas ya establecidas para patrones aleatorios.

*Ilustración 10: Pasos para el Procesos de Selección de la Carta Control*

### Resultados

El análisis se realizó de acuerdo al ejemplo de investigación obtenido anteriormente, el cual se encuentra ubicado en la pág. 107 del capítulo: Marco Teórico.

Cada gráfico está elaborado en el programa Minitab, el cual es un software avanzado que genera los límites de las cartas control pero debido a que la variable con la que se está trabajando ya cuenta con un control, fue necesario delimitar los límites de acuerdo a la Norma 10816 siguiendo las especificaciones del equipo analizado, las cuales son:

-Bomba 15 HP

-Motor separado

-Acoplamiento flexible

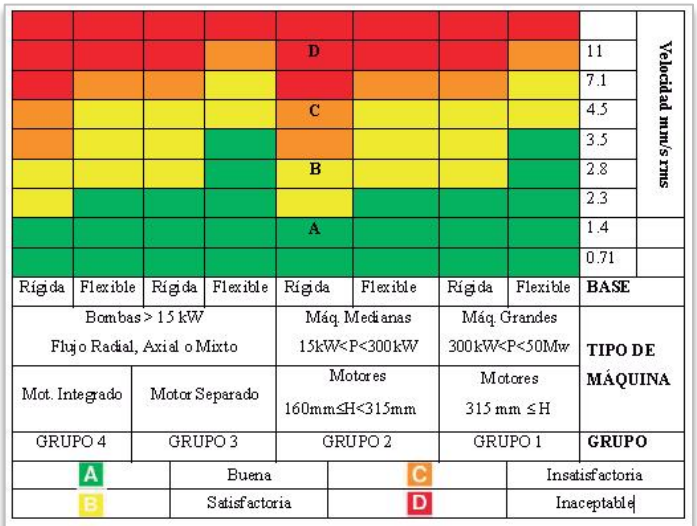

*Tabla 11: Severidad Vibratoria Según la Norma 10816*

Según las especificaciones del equipo y como se observa en la tabla de severidad, este forma parte del grupo 3 y sus límites satisfactorios son de 0.71 mm/s a 7.1 mm/s, dichos valores fueron ocupados como los límites de las carta control X-R.

#### **Gráfico X-R Lado Libre Izquierdo**

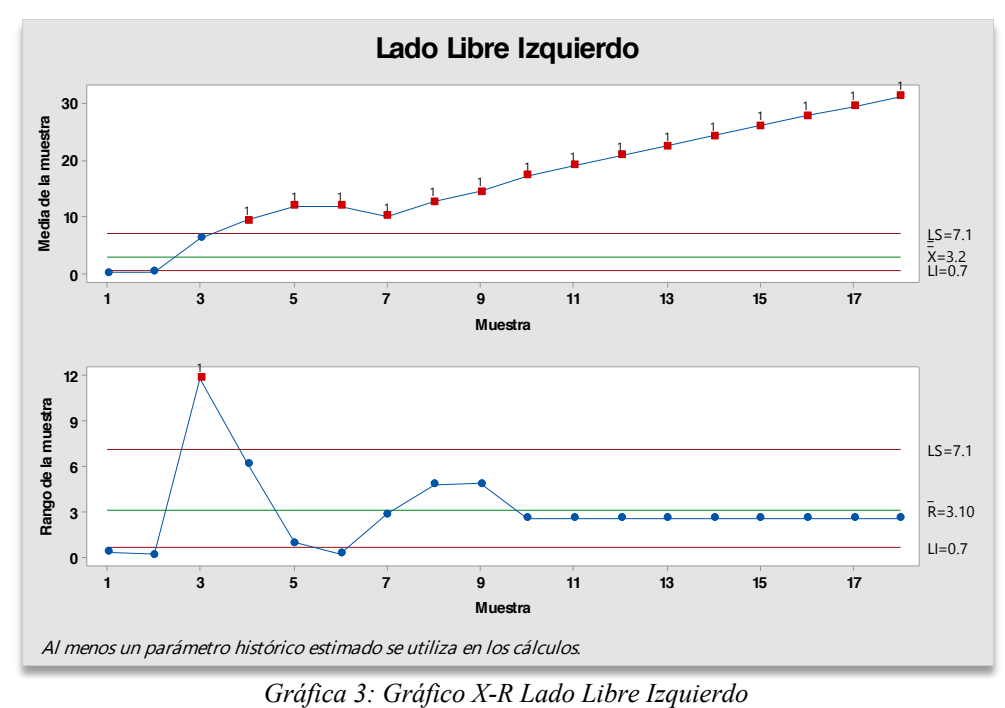

El primer gráfico arrojado muestra un descontrol a pique inicial con dos puntos cerca de la zona A y posteriormente se observa una tendencia gradual con 15 puntos fuera de los límites establecidos, lo que indica según la interpretación de las cartas control un deterioro o desajuste del equipo.

Por su parte el gráfico de rangos muestra un descontrol inicial con dos puntos cerca de la zona A del límite inferior con un posterior cambio de nivel en el proceso representado con un punto fuera del límite superior para un posterior cambio alternado de 9 puntos sin tocar la zona C que quiere representan una variabilidad significativa seguido de un punto fuera del límite inferior, rematando con una tendencia de 9 puntos consecutivos cerca de la zona C que representan un cambio gradual en el proceso.

#### **Gráfico X-R Lado Libre Derecho**

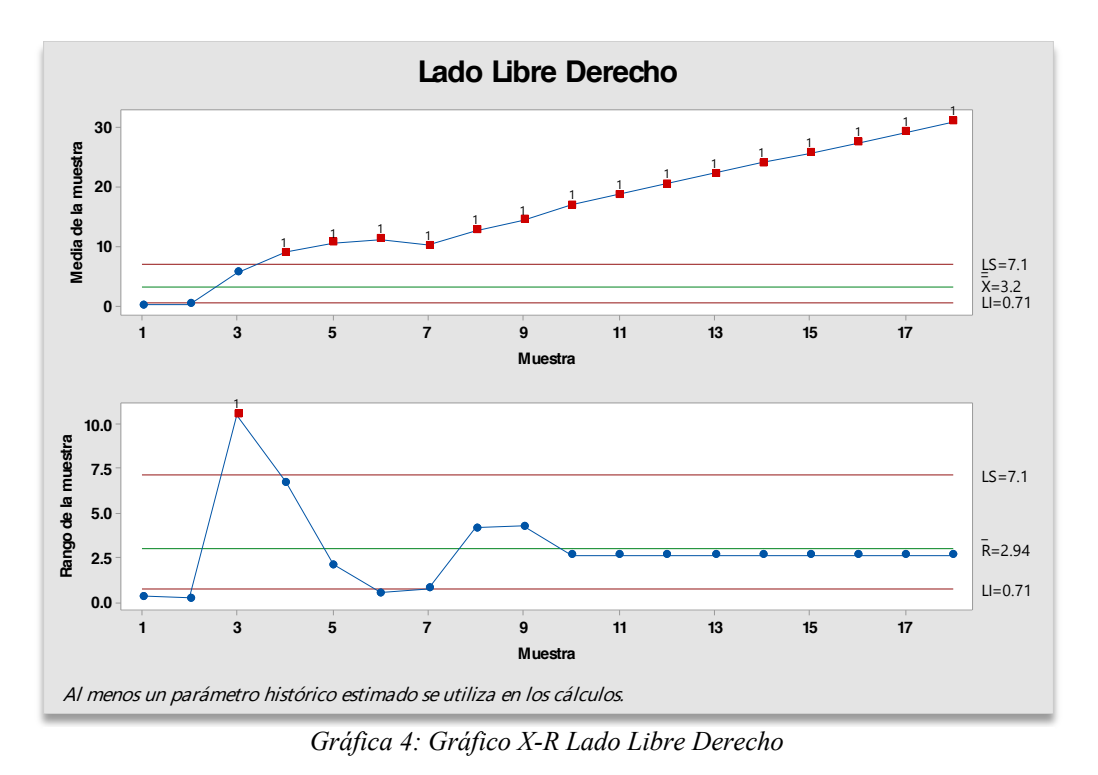

La gráfica de medias muestra dos puntos en el área A ubicados en el limite inferior los cuales reprresentan un posible descontrol desde el inicio, sigue una tendencia gradual creciente con 1 punto cerca del límite superior y 15 puntos fuera de la línea central que representan un detrioro o desajuste gradual del equipo.

El gráfico de rangos inicia con dos puntos fuera del límite inferior lo que representa un cambio de nivel en el proceso seguido de un punto fuera del límite superior con dos puntos en la zona A que se convierten en 9 puntos alternados sin tocar la zona C que advierten variabilidad y una tendencia de 9 puntos en la zona C que quieren decir que existe un cambio gradual en el proceso.

#### **Gráfico X-R Lado Cople Izquierdo**

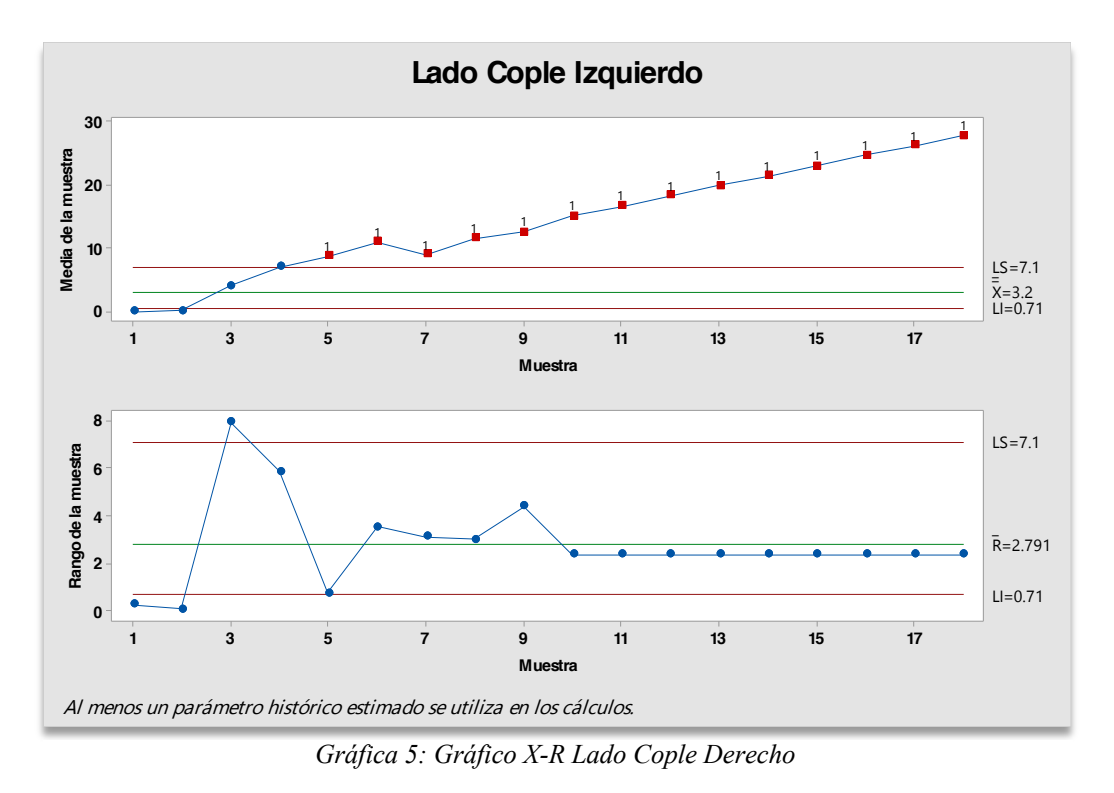

El primer gráfico arrojado por el Lado Cople Izquierdo muestra dos puntos iniciales en la zona A que representan un descontrol inicial del proceso con una tendencia gradual de 16 puntos consecutivos fuera del límite superior que son símbolo de un cambio de nivel en el proceso que conlleva a un deterioro o desajuste gradual del equipo.

El siguiente gráfico muestra dos puntos iniciales fuera del límite inferior que representan un cambio de nivel en el proceso seguido de un punto fuera del límite superior con 3 puntos consecutivos en la zona C advirtiendo un problema significativo en el proceso, rematando con una tendencia en la zona C que quiere decir que existe un cambio gradual en el proceso.

#### **Gráfico X-R Lado Cople Derecho**

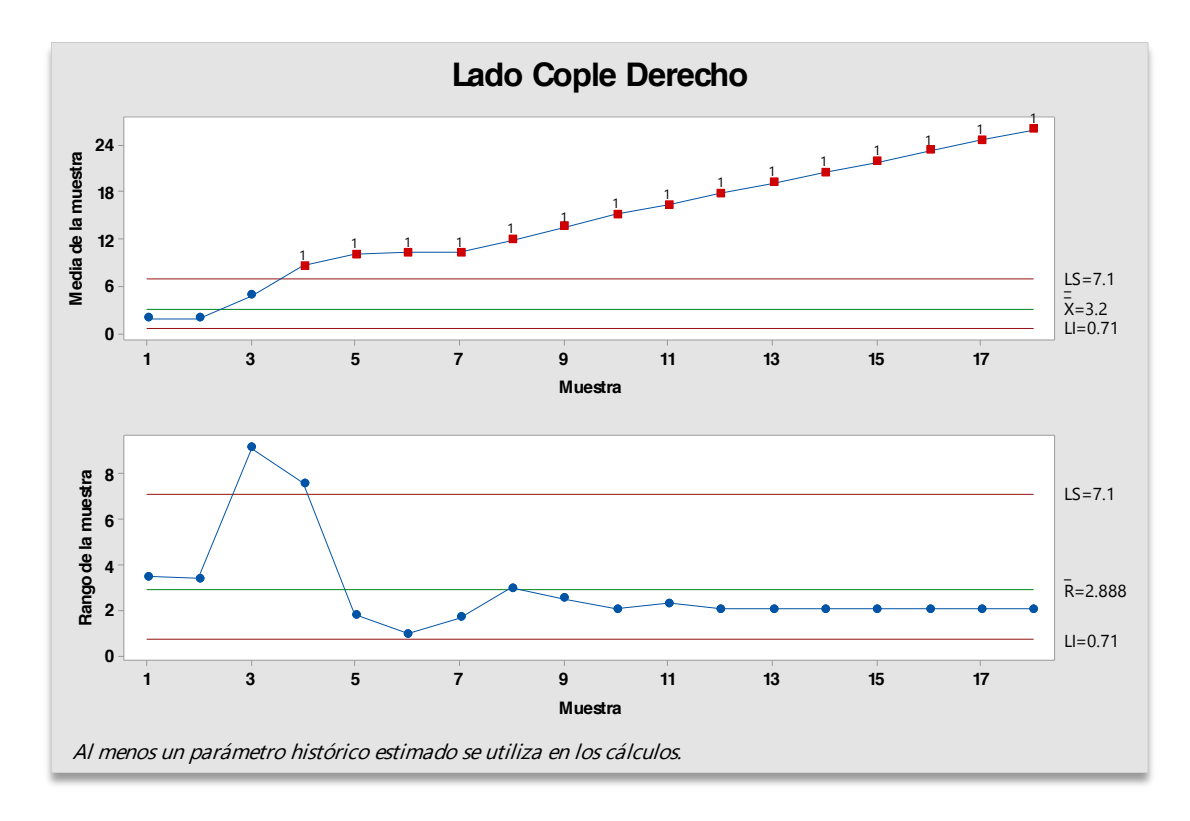

#### Gráfica 6: Gráfico X-R Lado Cople Derecho

El primer gráfico muestra un patron conforme a los gráficos anteriores, dos puntos fuera del límite inferior que representan un cambio de nivel en el proceso que conlleva a un mal manejo del mismo, seguido de una tendencia de 1 punto en la zona A con 15 puntos fuera del límite superior que representan un deterioro o desate gradual del equipo.

El gráfico de rangos por su parte representa dos puntos iniciales en la zona C seguidos de un cambio de nivel en el proceso representado por dos puns fuera del límite superior que reflejan un proceso fuera de control, seguido de 3 puntos en la zona A y B con una tendecia de 10 puntos consecutivos que representan un cambio gradual en el proceso.

#### **Diagrama de flujo**

El siguiente diagrama de flujo sirve como herramienta guía para la correcta selección de la carta control para el analisis de vibraciones mecánicas.

La selección se centra principlamnete en la carta control para variables pues de acuerdo al análisis que se hizo anteriormente, este tipo de cartas son las más adeucadas para el análisis de vibraciones.

#### **Proceso:**

- Se inicia con el registro de las vibraciones tomadas, ya sea de algún dispositivo o softaware especial para medir vibraciones.
- Posteriormente se selecciona la carta control para variables según las necesidades o requerimientos, puede ser para observar la desviación del proceso o para analizar la variación del rango.
- Una vez elegida la carta control, se introducen los registros de vibraciones a Minitab.
- Debido a que las vibraciones se miden respecto a normas de severidad, es importante conocer el tipo de equipo que genera las vibraciones para posteriormente identificarlo en el tipo de norma correspondiente.
- Al tener la norma identificada se procede a delimitar los rangos de severidad que servirán como límites en la carta control.
- Teniendo todos los parámetros anteriores se podrá generar el gráfico.
- El gráfico generado se analizará interpretando la posición de cada uno de los puntos siguiendo las reglas ya establecidas para patrones aleatorios de las cartas control.

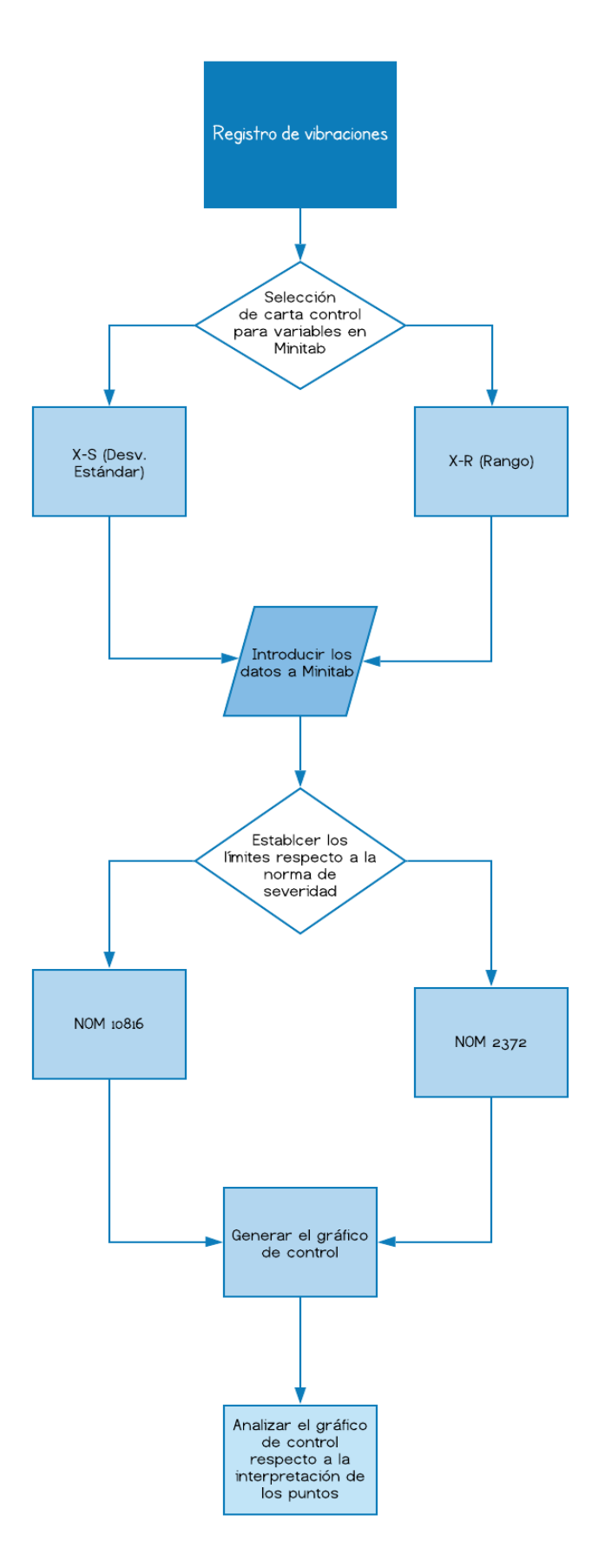

*Diagrama 1: Proceso de Selección de Carta Control*

#### **Análisis de Muestra**

La encuesta aplicada a través de un formulario de Google generó los siguientes resultados, los cuales a simple vista generan un panorama favorable para el uso de las cartas control X-R en el análisis de las vibraciones mecánicas, ya que esta carta fue la elegida para estudiar las vibraciones del ejemplo de investigación obtenido.

Como se observa la mayoría de respuestas se inclinan a favor del uso de la misma destacando su importancia en la aplicación a procesos y al control de la calidad en las empresas de la región.

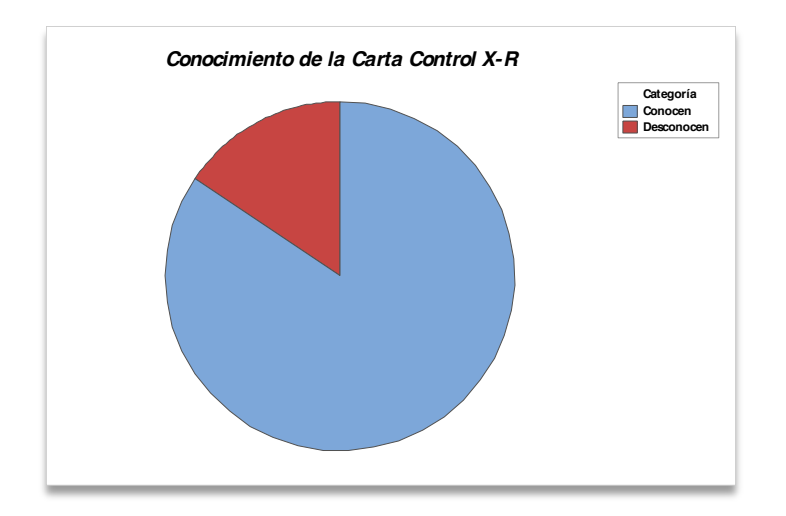

Gráfica 10: Conocimiento de la Carta Control X-R

Este primer gráfico muestra el conocimiento que el personal de mantenimiento tiene acerca de la carta control X-R obteniendo a favor un 84.4% de los resultados, lo que refleja que dicha carta es una herramienta muy frecuente dentro del departamento de mantenimiento.

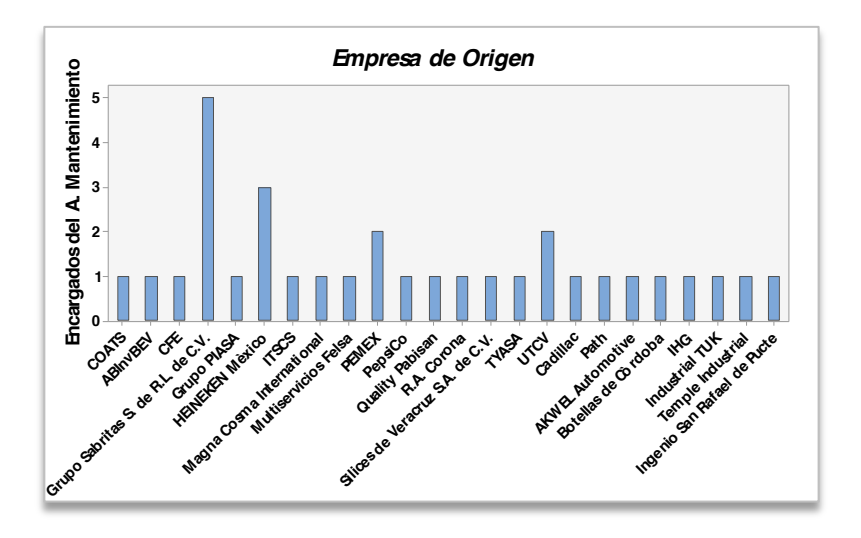

Gráfica 11: Empresa de Origen

La invitación a colaborar en la encuesta fue enviada a las empresas que se consideraron en la muestra, sin embargo, por ciertas circunstancias no todas pudieron responder y por ello la encuesta fue enviada a más empresas que amablemente contestaron la petición.

La gráfica anterior muestra el número de empleados que trabajan en el área de mantenimiento respecto a empresa que contestaron el formulario, siendo Sabritas y HEINEKEN las empresas que más aportaron datos.

El número total de empresas que participaron fueron 24, a las cuales se les agradece su aportación y apoyo a este proyecto que sin lugar a duda se espera pueda contribuir en algun momento al crecimiento de las mismas.

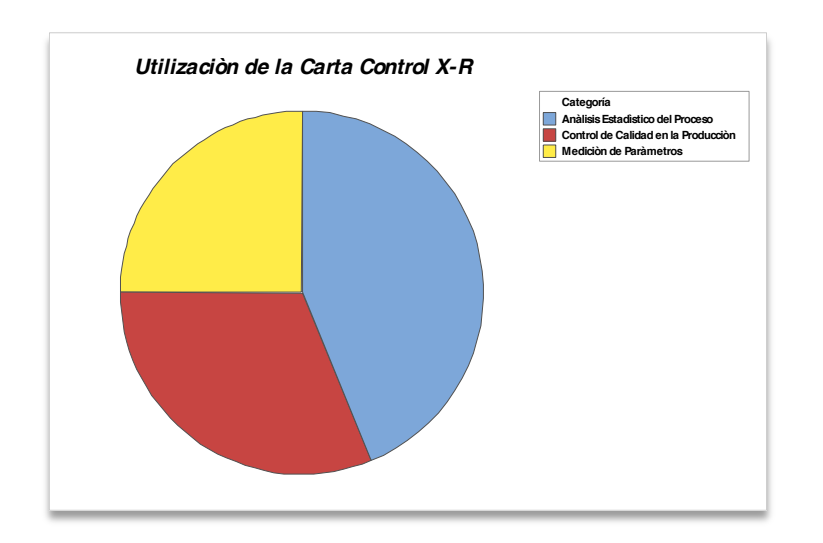

#### Gráfica 12: Utilización de la Carta Control X-R

Por su parte el gráfico anterior destaca las actividades mas frecuentes en las cuales son utilizadas las cartas control X-R y como se puede observar el 43.8% de los resultados se inclinan hacia el análisis de calidad por parte del personal de mantenimiento seguido de un 31.3% para el control de calidad en la producción lo que quiere decir que este tipo de cartas son mayormente confiables en este tipo de tareas que desde luego es un excelente panorama, pues para el análisis de vibraciones se requiere de una herramienta que asegure un óptimo estudio del proceso de funcionamiento del equipo.

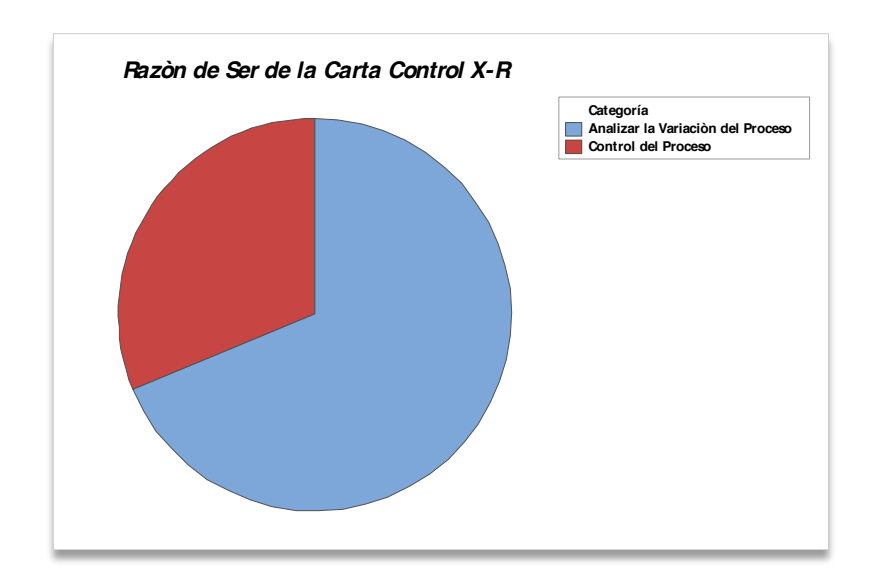

Gráfica 13: Razón de Ser de la Carta Control X-R

Esta gráfica revela los resultados del porqué utilizan los empleados de mantenimiento la carta control X-R y los resultados arrojaron un 68.8% para analizar la variación del proceso y un 31.3% para controlar el proceso, lo anterior indica que se hizo una selección correcta de la carta X-R para el análisis de vibraciones pues en el estudio de la misma lo primordial es la observar cómo se comportan los registros de vibraciones y si hay variaciones marcadas como lo es un cambio de nivel se asegura entonces que representa un descontrol en el funcionamiento del equipo y por lo tanto una revisión pertinente es lo recomendado.

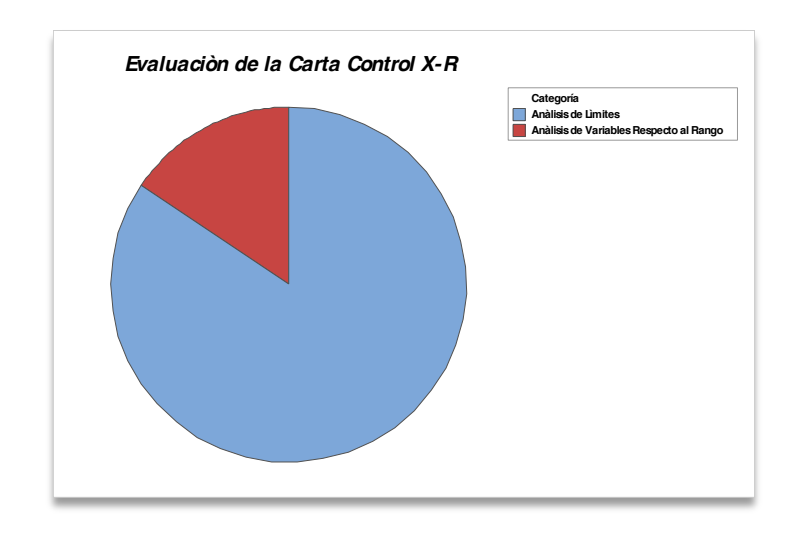

Gráfica 14: Evaluación de la Carta Control X-R

El gráfico anterior muestra las técnicas que utiliza el personal de mantenimiento para evaluar la carta X-R y como se puede apreciar el 84.4% de los resultados que son la mayoría reflejan que la técnica más utilizada es el análisis de límites y en segundo lugar con un 15.6% está el análisis de variables respecto al rango.

Lo más destacable de estos resultados es el primer tipo de evaluación pues para el presente proyecto la forma de evaluar las cartas principalmente es mediante el análisis de límites los cuales son tomados a partir de los rangos de severidad de la norma según el tipo de equipo que se esté trabajando, de esta manera los resultados anteriores coadyuvan al respaldo de la carta X-R para el análisis de vibraciones mecánicas tomando en cuenta la tabla de severidad de vibración por norma.

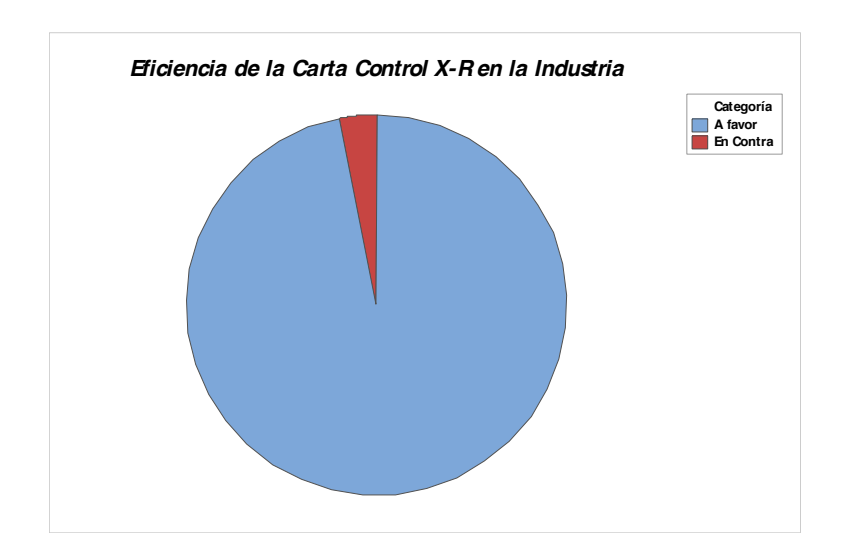

Gráfica 15: Eficiencia de la Carta Control X-R

Otra de las interrogantes importantes para asegurar que la carta elegida era la correcta es saber que tan eficiente creen los empleados del área de mantenimiento que es la carta X-R en la industria y los resultados fueron bastante favorables pues el 96.1% de los resultados arrojados están a favor de que la carta X-R es una herramienta de calidad eficiente en la industria lo que es bastante beneficioso para la siguiente etapa del proyecto que se planea, ya que será la aplicación de este tipo de cartas en la industria y gracias a este resultado se prevé un próximo trabajo confiable.

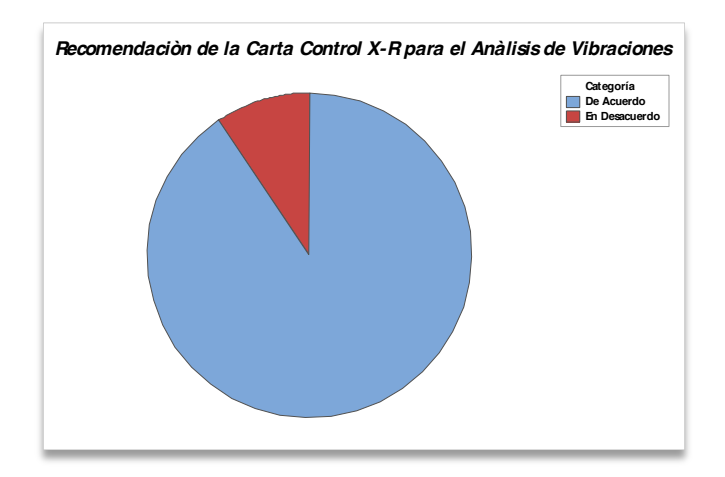

Gráfica 16: Recomendación de la Carta Control X-R para el Análisis de Vibraciones

Esta última gráfica refleja el dato más importante de la presente tesina, que es conocer que tanto recomiendan los empleados del área de mantenimiento la carta X-R para el análisis de vibraciones mecánicas pues su opinión y experiencia es muy importante en este proceso de investigación. Afortunadamente los resultados fueron exitosos y con un 90.6% a favor la carta elegida resulto ser recomendad para este estudio por lo que se complace saber que el desarrollo del presente proyecto de investigación es útil y confiable, estando entonces el proyecto preparado para comenzar su siguiente fase esperando generar conocimiento aún más concreto al área de mantenimiento en la industria.

#### Conclusión

En el proceso de selección de la carta control se pudieron obtener datos interesantes de los distintos tipos de cartas existentes quedando así la más importante para el análisis de vibraciones mecánicas pues a pesar de que las vibraciones ya son tomadas en cuenta para mantenimiento predictivo, el análisis por sí mismo implica una inversión excesiva a la empresa en cuanto a capacitación del personal o equipos avanzados, mientras que las cartas control ofrecen datos relevantes con un costo considerable.

La carta para variables en sus dos variantes es considerada la más importante dentro del estudio de calidad y después de una serie de pruebas que se realizaron durante el proceso de investigación los resultados fueron bastante favorables lo que genera la oportunidad de desarrollar el seguimiento del proyecto en el entorno industrial.

El proyecto de investigación: "Selección de cartas control para el análisis de vibraciones mecánicas utilizando el software Minitab" es un estudio ambicioso y eficaz capaz de proporcionar conocimiento fructífero a los individuos adecuados.

### Trabajos Futuros

El proyecto de investigación llevado a cabo en la presente tesina tiene continuación y para ello se consideran dos fases, una es la etapa actual la cual trata de seleccionar la carta adecuada para el análisis de vibraciones mecánicas y la siguiente fase es en la que se planea darle seguimiento en la estadía de ingeniería. Uno de los principales motivos por los que el proyecto se dividió en dos fases es por la contingencia que actualmente atraviesa el país, ya que debido a dicha situación obtener los registros en tiempo real de un equipo fue imposible por ello la siguiente fase tratará exclusivamente de la aplicación de las cartas control por variables a un equipo industrial pero esta vez de manera física esperando poder ingresar a una empresa del sector industrial para llevar a cabo el análisis.

También se consideró el desarrollo del proyecto ya que una vez seleccionada la carta control adecuada para el análisis de vibraciones mecánicas que fue el objetivo principal de esta etapa, se proseguirá a aplicar la carta elegida en campo para verificar su eficiencia y confiabilidad.

Por último, se tomó en cuenta la siguiente estadía pues ya que el proyecto de investigación es flexible en cuanto a su extensión, es posible darle seguimiento en la estadía de ingeniería en la cual ya se contará con más conocimientos acerca del tema de vibraciones mecánicas y la posibilidad de aplicar una investigación más concreta a la industria.

## **Entrevista**

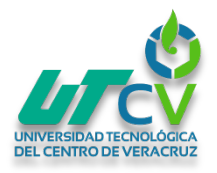

*Tema: Vibraciones Mecánicas Fecha: 18/06/2020 Entrevistador: Mariela Itzel Andrade Peralta* 

*1.- ¿Qué es una vibración mecánica en un equipo o maquina industrial?*

- *2.- ¿Qué tipos de vibraciones mecánicas generan las maquinas industriales?*
- *3.- ¿Cuáles son las causas por las cuales la maquinaria emite vibraciones mecánicas?*

*4.- ¿Es verdad que el análisis de vibraciones mecánicas de un equipo sirve como parámetro de referencia para futuros análisis?*

- *5.- ¿Cómo se analizan comúnmente las vibraciones mecánicas en la industria?*
- *6.- ¿Cómo se miden las vibraciones mecánicas?*
- *7.- ¿Cuál es la relación velocidad, aceleración y frecuencia a la hora de medir las vibraciones mecánicas?*
- *8.- ¿La temperatura es un factor que se toma en todos los análisis de vibraciones?*
- *9.- ¿Se utiliza alguna fórmula para medir las vibraciones mecánicas?*
- *10.- ¿Cómo se interpretan los espectros de frecuencia?*
- *11.- ¿Cómo se obtienen las frecuencias características?*
- *12.- ¿Cómo se obtienen las frecuencias para los valores globales?*
- *13.- ¿Cómo se obtienen los valores globales?*

## **Encuesta**

*Tema: Selección de Cartas Control para el Análisis de Vibraciones Mecánicas*

*1.- ¿Sabe usted que es una Carta Control X-R?*

┓

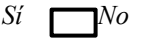

*2.- ¿Cómo utiliza la Carta Control X-R?*

*R:*

*3.- ¿Para qué utiliza la Carta Control X-R?*

*R:*

*4.- ¿Cómo evalúa el gráfico que genera la Carta Control X-R?*

*R:*

*5.- ¿Cree usted que la Carta Control X-R sea una herramienta eficiente para el control de la calidad en la industria?*

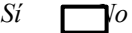

*6.- ¿Recomendaría la Carta Control X-R para el análisis de vibraciones mecánicas?*

*Sí No*

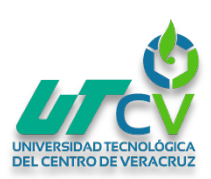

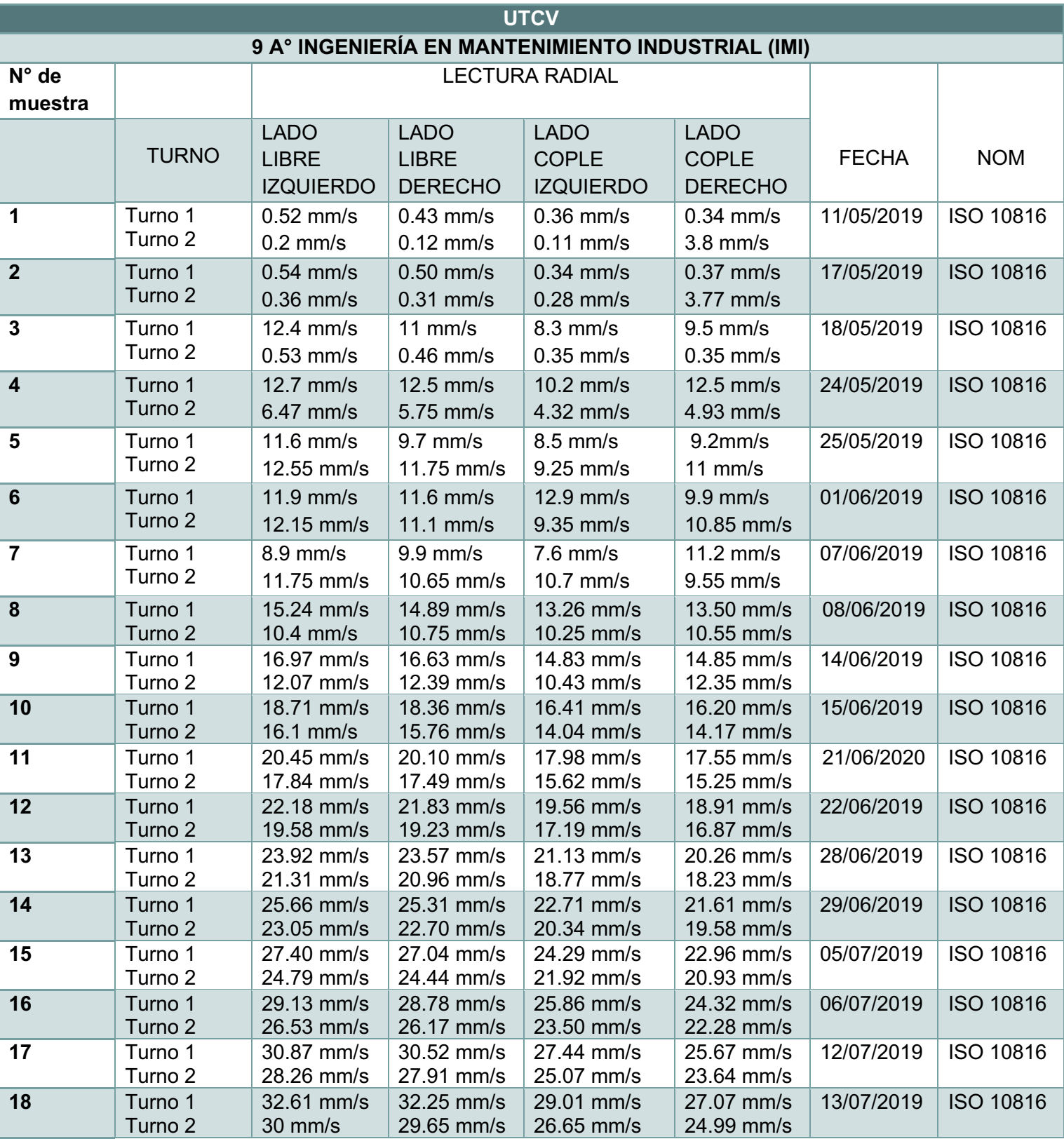

*Tabla 1: Registro de Vibraciones con Pronóstico*

## **02 de Mayo del 2020 al 17 de Junio de 2020**

**18/06/2020**

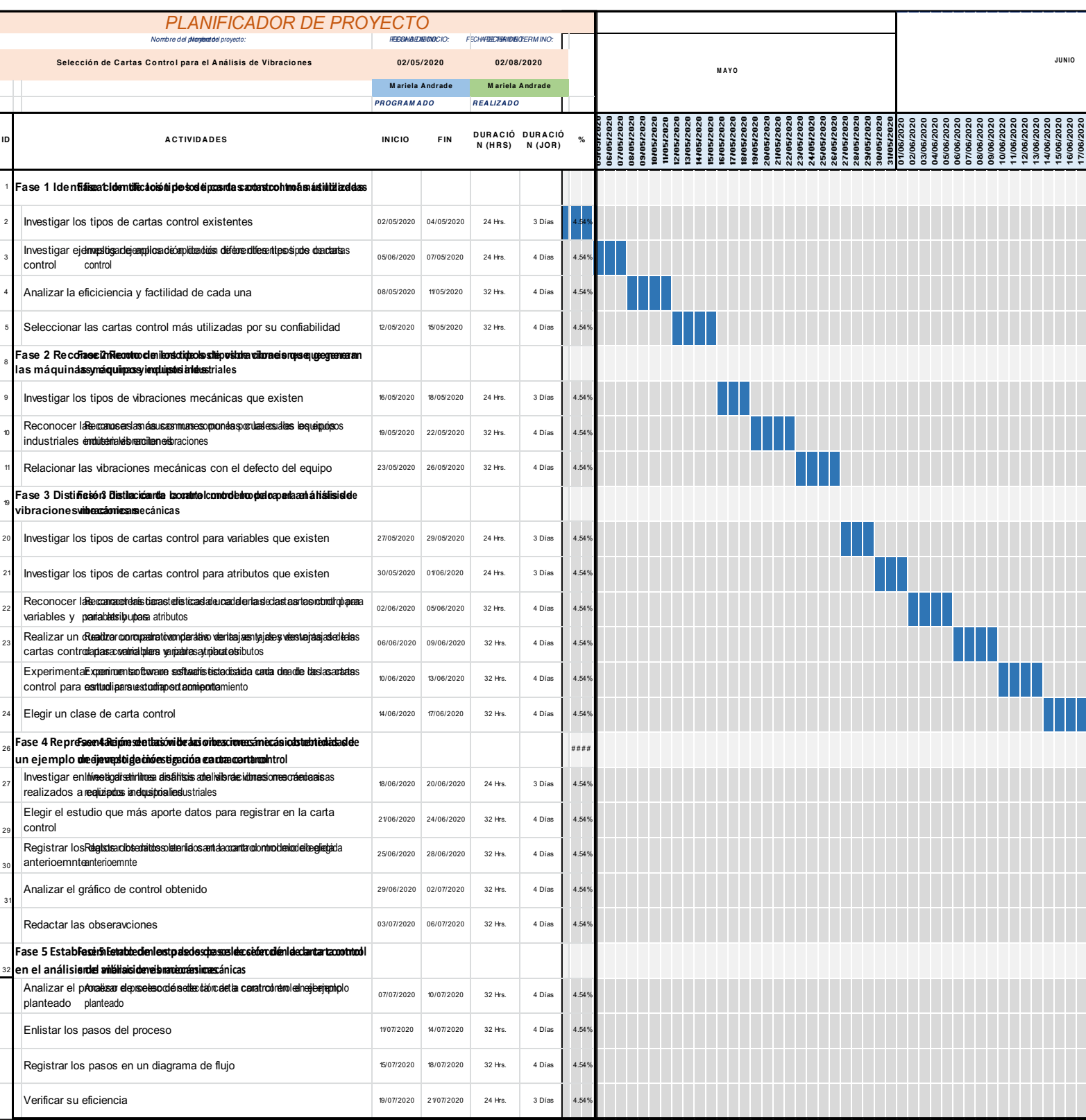

*Cronograma 1: Cronograma de Actividades del 02/05/2020 al 17/06/2020*

## **18 de Junio del 2020 al 02 de Agosto del 2020**

| <b>PLANIFICADOR DE PROYECTO</b><br>Nombre del proyecto                                                                |            | FECHA DE INICIO:      |                  | FECHA DE TERMINO:                  |       |  |  |       |  |  |        |
|----------------------------------------------------------------------------------------------------|------------|-----------------------|------------------|------------------------------------|-------|--|--|-------|--|--|--------|
| Selección de Cartas Control para el Análisis de Vibraciones                                                           |            | 02/05/2020            |                  | 02/08/2020                         |       |  |  | JULIO |  |  | AGOSTO |
|                                                                                                    |            | Mariela Andrade       |                  | Mariela Andrade                    |       |  |  |       |  |  |        |
|                                                                                                    |            | <b>PROGRAMADO</b>     | <b>REALIZADO</b> |                                    |       |  |  |       |  |  |        |
| <b>ACTIVIDADES</b>                                                                                                    |            | <b>FIN</b>            |                  | DURACIÓ DURACIÓ<br>N (HRS) N (JOR) |       |  |  |       |  |  |        |
| Fase 1 Identificación de los tipos de cartas control más utilizadas                                                   |            |                       |                  |                                    |       |  |  |       |  |  |        |
| Investigar los tipos de cartas control existentes<br>02/05/2020                                                       |            | 04/05/2020            | 24 Hrs.          | 3 Días                             | 4.54% |  |  |       |  |  |        |
| Investigar ejemplos de aplicación de los diferentes tipos de cartas<br>control                                        | 05/06/2020 | 07/05/2020            | 24 Hrs.          | 4 Días                             | 4.54  |  |  |       |  |  |        |
| Analizar la eficiciencia y factilidad de cada una                                                                     | 08/05/2020 | 11/05/2020            | 32 Hrs.          | 4 Días                             | 4.54% |  |  |       |  |  |        |
| Seleccionar las cartas control más utilizadas por su confiabilidad                                                    | 12/05/2020 | 15/05/2020            | 32 Hrs.          | 4 Días                             | 4.54  |  |  |       |  |  |        |
| Fase 2 Reconocimiento de los tipos de vibraciones que generan<br>las máquinas y equipos industriales                  |            |                       |                  |                                    |       |  |  |       |  |  |        |
| Investigar los tipos de vibraciones mecánicas que existen                                                             | 16/05/2020 | 18/05/2020            | 24 Hrs           | 3 Días                             | 4.54  |  |  |       |  |  |        |
| Reconocer las causas más comunes por las cuales los equipos<br>industriales emiten vibraciones                        | 19/05/2020 | 22/05/2020            | 32 Hrs.          | 4 Días                             | 4.54% |  |  |       |  |  |        |
| Relacionar las vibraciones mecánicas con el defecto del equipo                                                        | 23/05/2020 | 26/05/2020            | 32 Hrs.          | 4 Días                             | 4.54  |  |  |       |  |  |        |
| Fase 3 Distinción de la carta control modelo para el análisis de<br>vibraciones mecánicas                             |            |                       |                  |                                    |       |  |  |       |  |  |        |
| Investigar los tipos de cartas control para variables que existen                                                     |            | 27/05/2020 29/05/2020 | 24 Hrs.          | 3 Días                             | 4.54  |  |  |       |  |  |        |
| Investigar los tipos de cartas control para atributos que existen                                                     | 30/05/2020 | 01/06/2020            | 24 Hrs.          | 3 Días                             | 4.54  |  |  |       |  |  |        |
| Reconocer las características de cada una de las cartas control para<br>variables y para atributos                    | 02/06/2020 | 05/06/2020            | 32 Hrs.          | 4 Días                             | 4.54% |  |  |       |  |  |        |
| Realizar un cuadro comparativo de las ventajas y desventajas de las<br>cartas control para variables y para atributos | 06/06/2020 | 09/06/2020            | 32 Hrs.          | 4 Días                             | 4.54% |  |  |       |  |  |        |
| Experimentar con un software estadístico cada una de de las cartas<br>control para estudiar su comportamiento         | 10/06/2020 | 13/06/2020            | 32 Hrs.          | 4 Días                             | 4.54  |  |  |       |  |  |        |
| Elegir un clase de carta control                                                                                      | 14/06/2020 | 17/06/2020            | 32 Hrs.          | 4 Días                             | 4.54  |  |  |       |  |  |        |
| Fase 4 Representación de las vibraciones mecánicas obtenidas de<br>un ejemplo de investigación en una carta control   |            |                       |                  |                                    | ####  |  |  |       |  |  |        |
| Investigar en línea distintos análisis de vibraciones mecánicas<br>realizados a equipos industriales                  |            | 18/06/2020 20/06/2020 | 24 Hrs.          | 3 Días                             |       |  |  |       |  |  |        |
| Elegir el estudio que más aporte datos para registrar en la carta<br>control                                          | 1/06/2020  | 24/06/2020            | 32 Hrs.          | 4 Días                             |       |  |  |       |  |  |        |
| Registrar los datos obtenidos en la carta control modelo elegida<br>anterioemnte                                      |            | 25/06/2020 28/06/2020 | 32 Hrs.          | 4 Días                             | 4.54  |  |  |       |  |  |        |
| Analizar el gráfico de control obtenido                                                                               |            | 29/06/2020 02/07/2020 | 32 Hrs.          | 4 Días                             | 4.54  |  |  |       |  |  |        |
| Redactar las obseravciones                                                                                            |            | 03/07/2020 06/07/2020 | $32$ Hrs.        | 4 Días                             | 4.54  |  |  |       |  |  |        |
| Fase 5 Establecimiento de los pasos de selección de la carta control<br>en el análisis de vibraciones mecánicas       |            |                       |                  |                                    |       |  |  |       |  |  |        |
| Analizar el proceso de selección de la carta control en el ejemplo<br>planteado                                       | 07/07/2020 | 10/07/2020            | 32 Hrs.          | 4 Días                             | 4.54  |  |  |       |  |  |        |
| Enlistar los pasos del proceso                                                                                        | 11/07/2020 | 14/07/2020            | 32 Hrs.          | 4 Días                             | 4.5   |  |  |       |  |  |        |
| Registrar los pasos en un diagrama de flujo                                                                           | 15/07/2020 | 18/07/2020            | 32 Hrs.          | 4 Días                             | 4.54  |  |  |       |  |  |        |
| Verificar su eficiencia                                                                                               |            | 19/07/2020 21/07/2020 | 24 Hrs.          | 3 Días                             | 4.54  |  |  |       |  |  |        |
|                                                                                                    |            |                       |                  |                                    |       |  |  |       |  |  |        |

*Cronograma 2: Cronograma de Actividades del 18/06/2020 al 02/08/2020*

### Referencias

#### **Libros**

- 1. Gutierrez Pulido, H. (2010). *Calidad Total y Productividad.* México D.F.: Mc. GRAW-HILL/INTERAMERICANA EDITORES, S.A. DE C.V.
- 2. White, G. (2010). *Introduccion al Análisis de Vibraciones.* Woburn, MA: AZIMA DLI.

#### **Artículos**

3. Hernández, H. (2005). *Cartas Control.*

#### **Documentos Electrónicos**

4. A-MAQ. (Enero de 2005). *Google Académico.* Recuperado el 04 de Junio de 2020, de https://d1wqtxts1xzle7.cloudfront.net/43424463/CURSO\_A\_MAQ.COM.pdf?1457283160=&re sponse-content-

disposition=inline%3B+filename%3DCURSO\_A\_MAQ.COM.pdf&Expires=1591408639&Signatur e=CLJKslA-7vhZgssJDhmBpYcRha6XiWGIJurvHr-y219LzD3NpRYxnI89jqJrU7m~IApU8KSjflaPY

- 5. Barrera Cobos, J. (15 de Diciembre de 2015). *Redalyc*. Recuperado el 11 de Mayo de 2020, de https://www.redalyc.org/pdf/4988/498853952008.pdf
- 6. Betancourt. (04 de Agosto de 2016). *Ingenio Empresa*. Recuperado el 04 de Junio de 2020, de https://ingenioempresa.com/grafico-de-control/#
- 7. Daza Hernández, G. (Junio de 2007). *Google Académico .* Recuperado el 16 de Mayo de 2020, de https://s3.amazonaws.com/academia.edu.documents/49227611/INFORMACION\_DE\_VIBRACI ON.pdf?response-content-disposition=inline%3B%20filename%3DUTFSM\_- Sede\_Concepcion\_Apuntes\_del\_Curso.pdf&X-Amz-Algorithm=AWS4-HMAC-SHA256&X-Amz-Credential=ASIATUSBJ6BAGN3LXS7L%2
- 8. Eljach, F., Penagos, G., & Peña-Baena Niebles, R. P. (Julio de 2006). *Redalyc*. Recuperado el 11 de Mayo de 2020, de https://www.redalyc.org/articulo.oa?id=85202003
- 9. Hayzen, A. J. (25 de Julio de 2019). *Patentscope*. Recuperado el 05 de Mayo de 2020, de https://patentscope.wipo.int/search/en/detail.jsf?docId=US249086856&tab=NATIONALBIBLIO &\_cid=P20-K9UGBX-84837-1
- 10. Isao, N., & Kenzo, W. (17 de Enero de 1984). *Patentscope*. Recuperado el 05 de Mayo de 2020, de

https://patentscope.wipo.int/search/en/detail.jsf?docId=US37395830&tab=NATIONALBIBLIO& \_cid=P20-K9UM86-58430-1

- 11. Jones, B. L., Wylie, T. F., & Hawkins, M. J. (28 de Mayo de 1997). *Patentscope*. Recuperado el 06 de Mayo de 2020, de https://patentscope.wipo.int/search/en/detail.jsf?docId=EP12877334&tab=NATIONALBIBLIO& \_cid=P11-K9W15G-53057-1
- 12. Junta de Extremadura. (s.f.). *Google.* Recuperado el 04 de Junio de 2020, de https://www.educarex.es/pub/cont/com/0055/documentos/10\_Informaci%C3%B3n/02\_Ficha s\_generales/Vibraciones\_mecanicas.pdf
- 13. Moaquera, S. A., Narvaez, J. J., & Cabrera, J. F. (27 de Febrero de 2006). *Google Académico* . Recuperado el 11 de Mayo de 2020, de file:///C:/Users/itzel/Downloads/Dialnet-UsoDeCartasDeControlParaElAnalisisDeCalidadEnManuf-6117884%20(1).pdf
- 14. Peñabaena Niebles, R., Oviedo-Trespalacios, Ó., Vásquez Cabeza, J. G., & Fernández Cantillo, L. M. (Julio de 2013). *Redalyc*. Recuperado el 11 de Mayo de 2020, de https://www.redalyc.org/articulo.oa?id=85229155006
- 15. PREDITEC/IRM. (Marzo de 2014). *Google.* Recuperado el 04 de Junio de 2020, de file:///C:/Users/end/Downloads/equipos-portatiles-para-medida-de-vibraciones-enmaquinaria---pdf-2-mb.pdf
- 16. Quinatana, A. E., Pisani, M. V., & Néstor, C. R. (Enero de 2015). *Scielo*. Recuperado el 11 de Mayo de 2020, de http://www.scielo.org.mx/scielo.php?script=sci\_arttext&pid=S1405- 77432015000100014
- 17. Rivera García, D. (Agosto de 2011). *CONACYT.* Recuperado el 16 de Mayo de 2020, de https://probayestadistica.cimat.mx/sites/default/files/PDFs/TE446RiveraGarcia.pdf
- 18. Seiichi, A., Masanori, M., & Mitsuyoshi, O. (31 de Octubre de 2003). *Patentscope*. Recuperado el 05 de Mayo de 2020, de https://patentscope.wipo.int/search/en/detail.jsf?docId=US39993650&tab=NATIONALBIBLIO& \_cid=P20-K9UK32-31642-2
- 19. Serrano Romero, L. E., Santiago, A. A., Preciado Delgado, E., & Verde, C. (16 de Agosto de 2002). *Patentscope*. Recuperado el 06 de Mayo de 2020, de https://patentscope.wipo.int/search/en/detail.jsf?docId=MX72589&tab=NATIONALBIBLIO&\_ci d=P21-K9VRDB-91420-1
- 20. Spruson & Ferguson. (16 de Enero de 2003). *Patentscope*. Recuperado el 05 de Mayo de 2020, de

https://patentscope.wipo.int/search/en/detail.jsf?docId=AU181133504&tab=NATIONALBIBLIO &\_cid=P20-K9UGBX-84837-1

21. Tamatsukuri, D. (07 de Noviembre de 2019). *Patentscope*. Recuperado el 05 de Mayo de 2020, de

https://patentscope.wipo.int/search/en/detail.jsf?docId=US276022756&tab=NATIONALBIBLIO &\_cid=P20-K9UJV3-29257-2

22. Willis, J. W., Horn, D. M., Medley, M. D., Kephart, R. W., & Steele, K. D. (28 de Enero de 2016). Recuperado el 06 de Mayo de 2020, de https://patentscope.wipo.int/search/en/detail.jsf?docId=US154546910&tab=NATIONALBIBLIO &\_cid=P11-K9W15G-53057-1